# Cheatography

## Bower API Cheat Sheet by [pertrai1](http://www.cheatography.com/pertrai1/) via [cheatography.com/24840/cs/6282/](http://www.cheatography.com/pertrai1/cheat-sheets/bower-api)

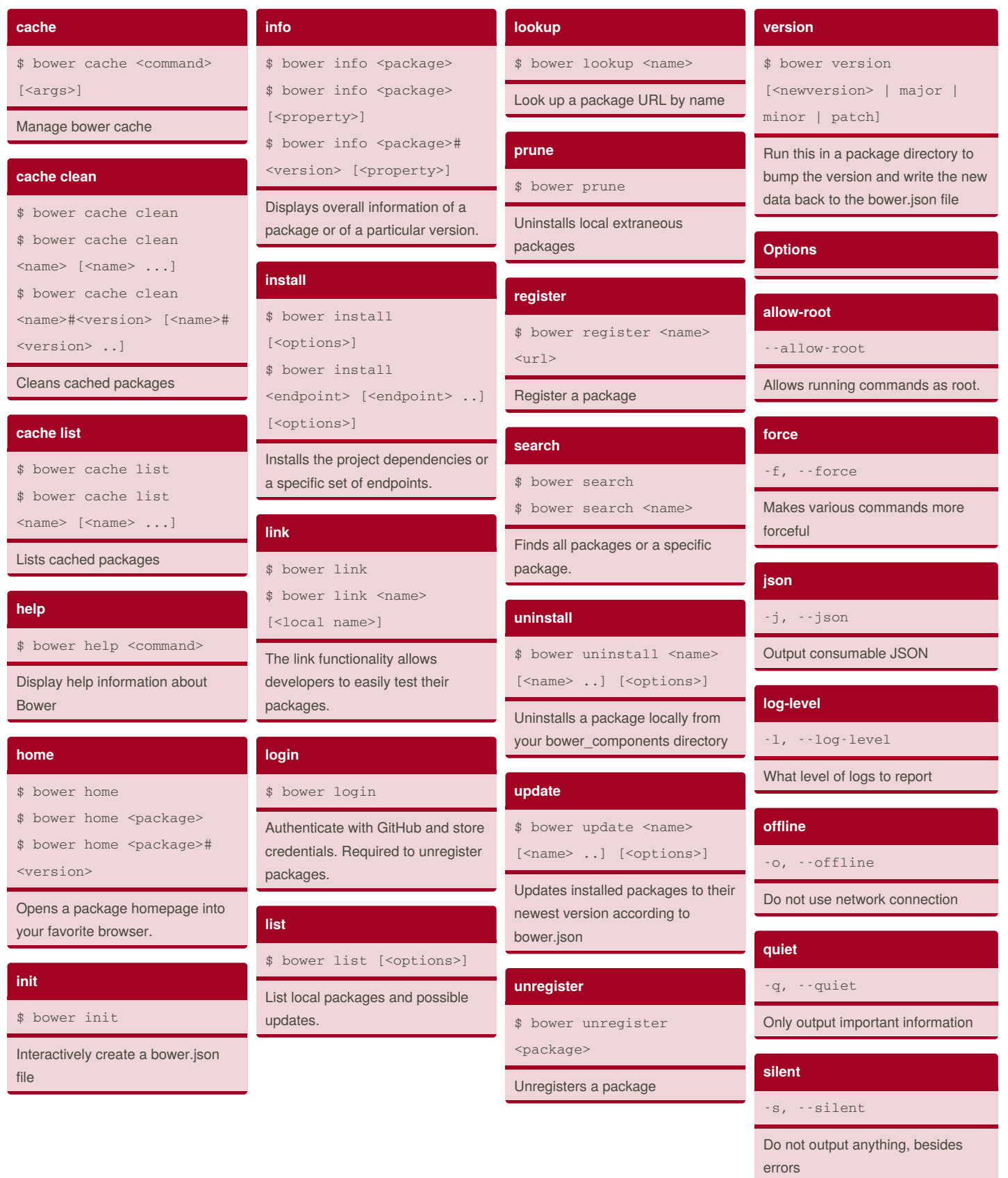

By **pertrai1** [cheatography.com/pertrai1/](http://www.cheatography.com/pertrai1/)

Published 6th December, 2015. Last updated 6th December, 2015. Page 1 of 2.

Sponsored by **ApolloPad.com** Set Your Pen Free and Finish Your Novel! <https://apollopad.com>

## Cheatography

## Bower API Cheat Sheet by [pertrai1](http://www.cheatography.com/pertrai1/) via [cheatography.com/24840/cs/6282/](http://www.cheatography.com/pertrai1/cheat-sheets/bower-api)

#### **verbose**

-V, --verbose

#### Makes output more verbose

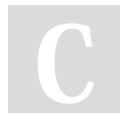

By **pertrai1** [cheatography.com/pertrai1/](http://www.cheatography.com/pertrai1/)

Published 6th December, 2015. Last updated 6th December, 2015. Page 2 of 2.

### Sponsored by **ApolloPad.com** Set Your Pen Free and Finish Your Novel!

<https://apollopad.com>